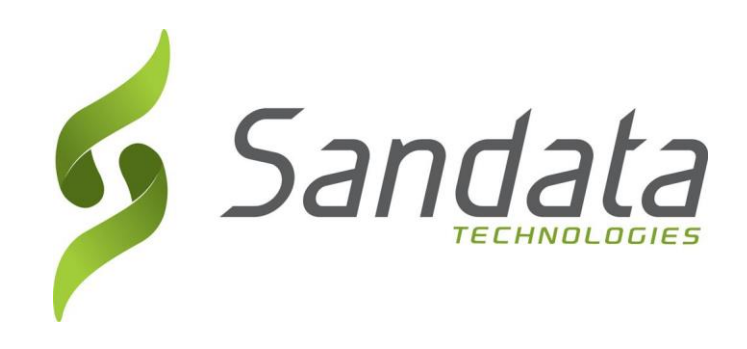

# **Requirement Specification for Member**

## **Part of the Open EVV Series of Interfaces**

Version 7.5

**Sandata Technologies, LLC** 26 Harbor Park Dr. Port Washington, NY 11050 Toll Free: 800-544-7263 Tel: 516-484-4400 Fax: 516-484-0679 Email[: info@sandata.com](mailto:info@sandata.com) Web[: www.sandata.com](http://www.sandata.com/)

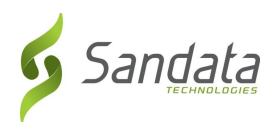

**This document and the information contained herein are confidential to and the property of Sandata Technologies, LLC. Unauthorized access, copying and replication are prohibited. This document must not be copied in whole or part by any means, without the written authorization of Sandata Technologies, LLC. This document should be used only for intended purpose only.**

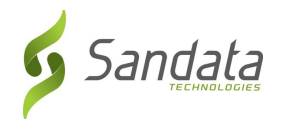

## **Table of Contents**

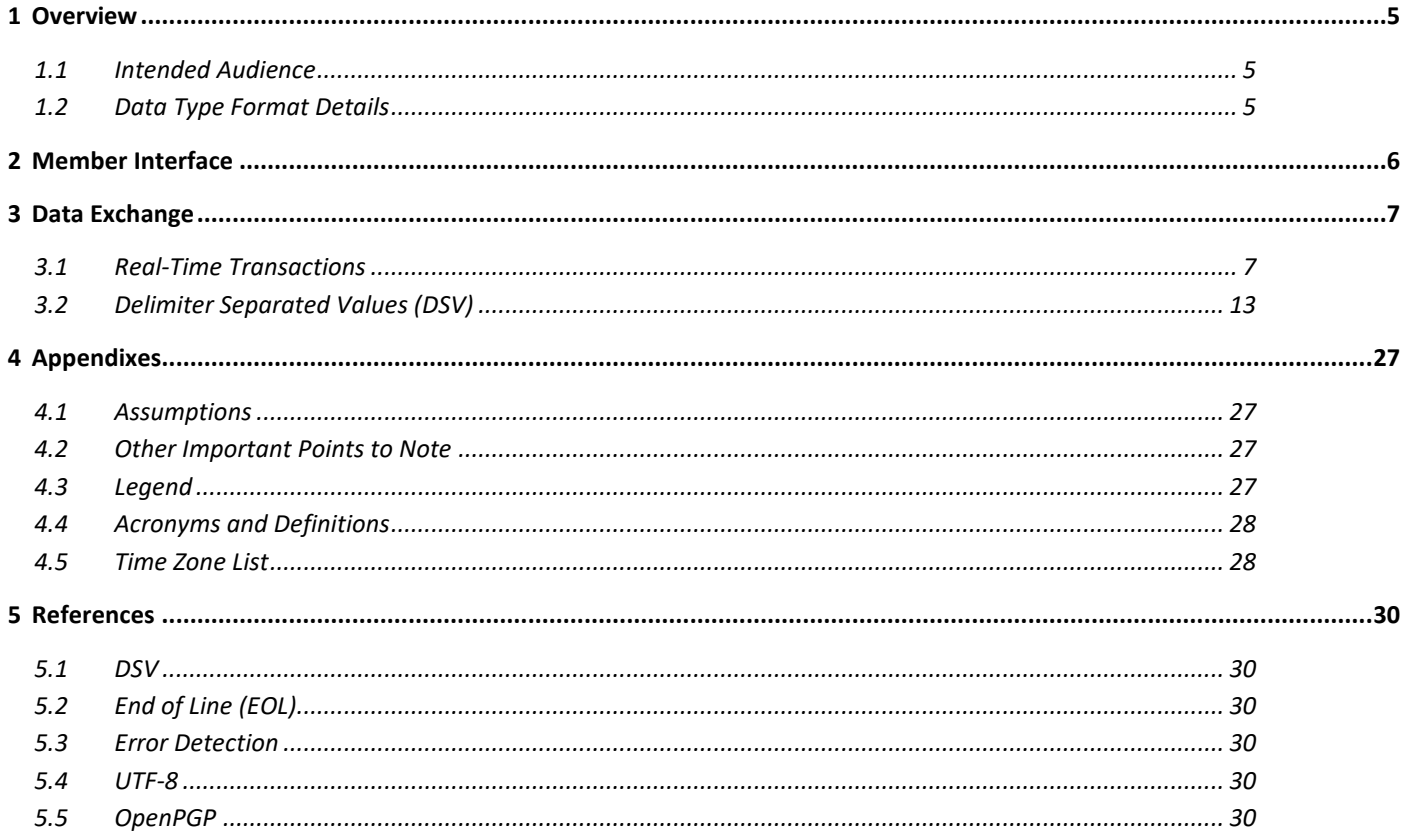

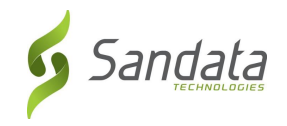

## *Revision History*

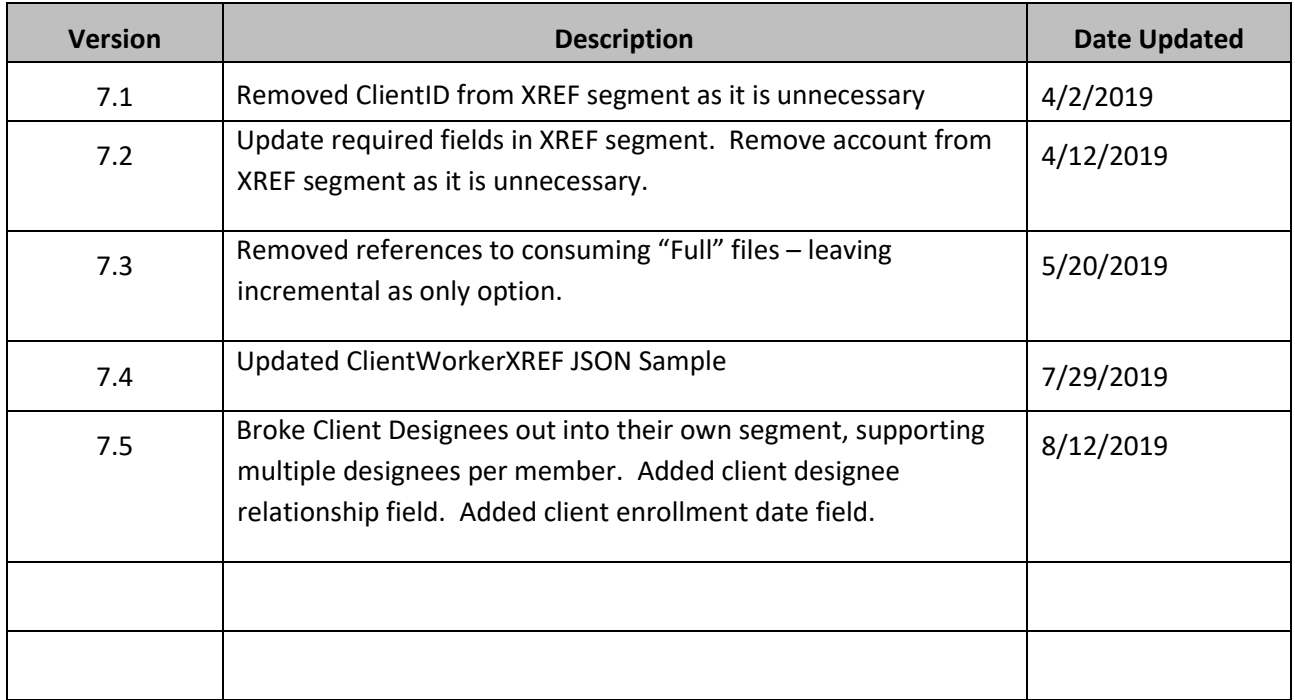

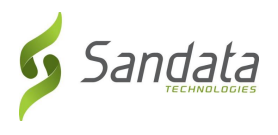

## <span id="page-4-0"></span>*1 Overview*

This specification is intended to document the requirements for using the Sandata Real Time Interface (part of the Open EVV Series of interfaces) for receiving client / member information from 3rd party systems including Payers and MCOs.

A companion guide will be created for each Payer / Program implemented to specify agreed upon frequencies, additional required fields and those fields which will be omitted or left to the sender's discretion.

## <span id="page-4-1"></span>*1.1 Intended Audience*

The intended audience of this document is:

- Project Management and Technical teams at Sandata.
- Project Management and Technical teams at designated Payers/MCOs/Vendors who will be implementing this interface.

## <span id="page-4-2"></span>*1.2 Data Type Format Details*

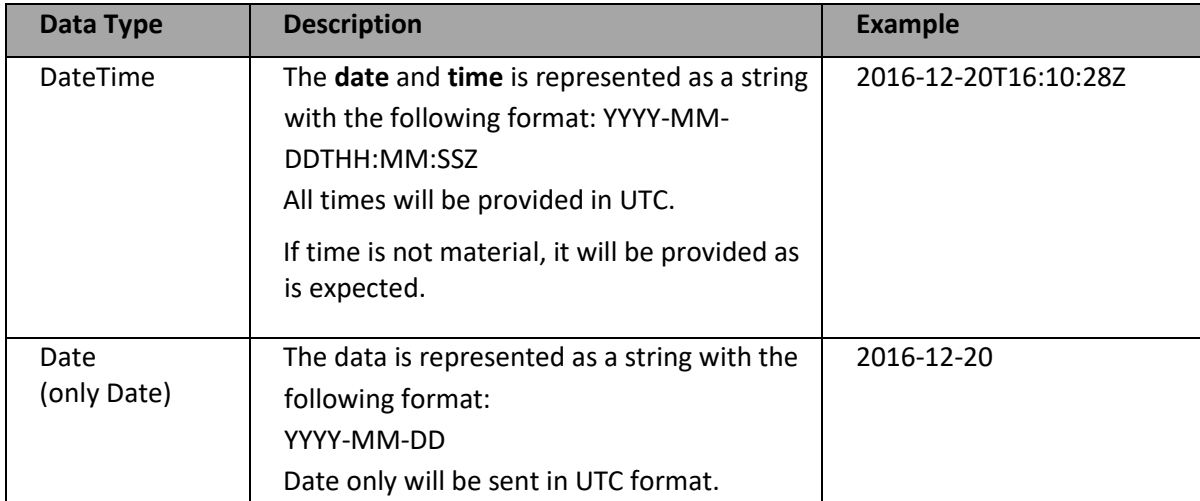

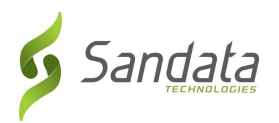

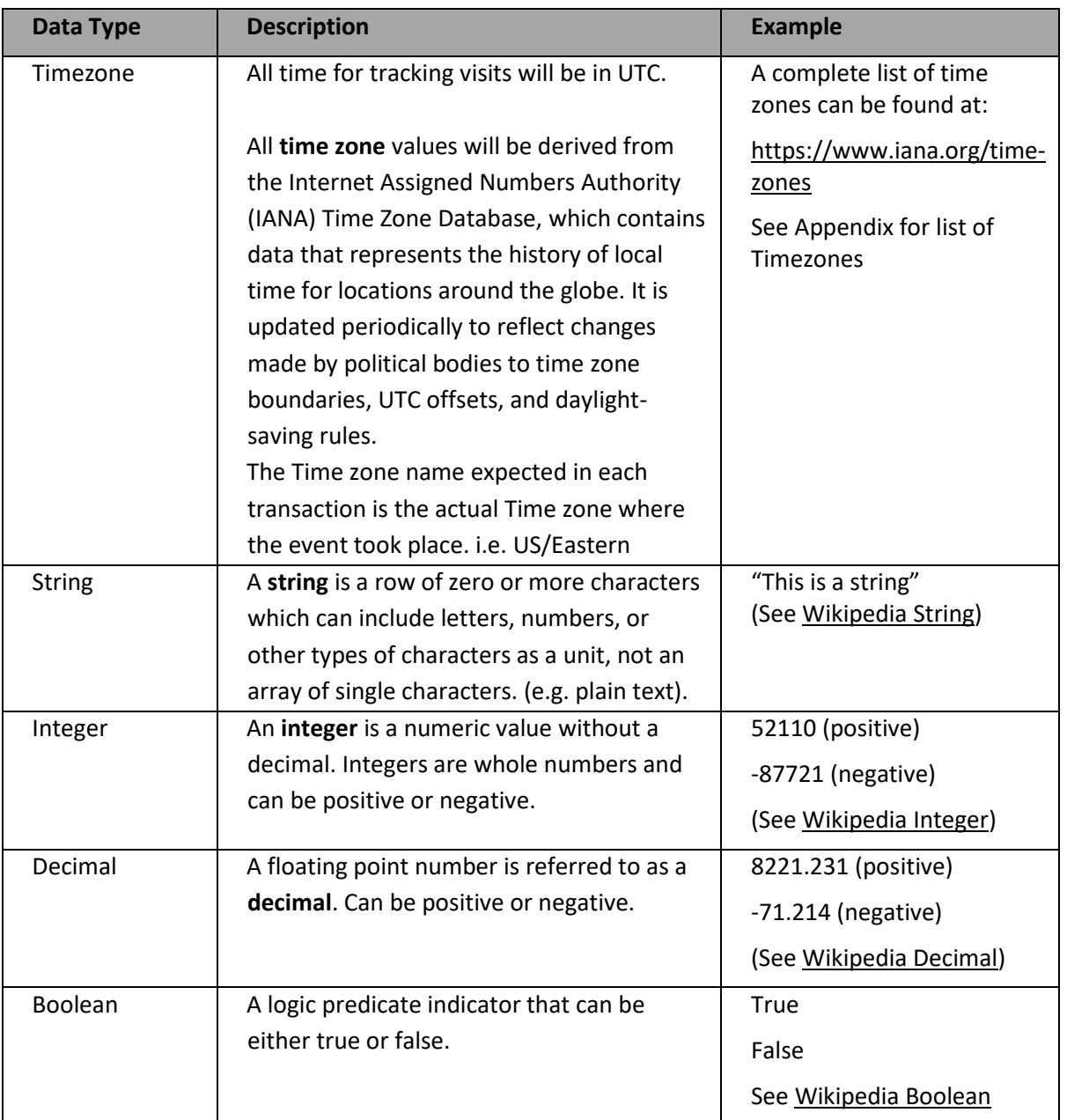

## <span id="page-5-0"></span>*2 Member Interface*

This specification is intended for a sender to provide member eligibility information including basic member demographic data. This import may also be referred to as Client, Member, Recipient, Individual or Patient. Member information will be made available to the appropriate provider(s) based on the information within the file or based on authorization(s) received.

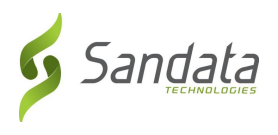

## <span id="page-6-0"></span>*3 Data Exchange*

Sandata supports data exchange via two mechanisms: a real-time, RESTful API and flat-file processing (DSV).

While Sandata supports both mechanisms, the default is a RESTful API with JSON to greatly reduce complexity of customized implementations.

## <span id="page-6-1"></span>*3.1 Real-Time Transactions*

Members may be sent via a real-time RESTful API for processing. Sandata will take each request as it is received, process the member and return a response

Sandata will provide real-time RESTful API endpoints for the customers in a UAT environment for user acceptance testing as well as production. This document contains the technical details for utilizing this API. The API is designed to be a service-oriented architecture (SOA). All transactions will utilize the JSON format which is the JAVA equivalent to XML. JSON, like XML is self-describing. A WADL (equivalent to the WSDL) will be provided using the [API documentation provided by Swagger](https://swagger.io/solutions/api-documentation/).

Payers must be able to send and consume member data and responses in a **JSON** format. **JSON** allows multiple 'child' entities for a parent (See JSON Request Example)

NOTE: For testing purposes, generic, de-identified files will be provided, or data for testing will be identified by the payer based on available or constructed data. Testing these files will be part of the overall system testing process. Mutually agreed upon dates will be determined for joint testing and included in the overall project plan.

#### *3.1.1 Representational State Transfer (REST) Interface*

Sandata has developed a RESTful interface that allows for a client to send data as real time transactions with appropriate responses rather than in batches of text files for periodic processing

In a Sandata RESTful web service, requests made to a resource's URL will elicit a response with a payload formatted in JSON. The response can confirm that some alteration has been made to the stored resource, and the response will provide any errors that may have occurred. When HTTP is used for processing members, you will only need to execute a POST HTTPS request method.

### *3.1.2 HTTPS (TLS 1.2)*

Sandata's RESTful interfaces support TLS v1.2 (a successor to SSL) which provides a layer of security and reliability by exchanging PHI information as encrypted data packets between Sandata and other payer systems.

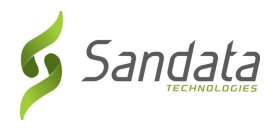

### *3.1.3 Members Real-Time Processing*

The members real-time processing interfaces refers to Sandata's RESTful HTTPS endpoints for receiving members. Sandata will provide the Payer with URL endpoints for UAT and Production. Sandata will also provide the Payer with a username and password that will use Basic Authentication to validate the request. The Payer will receive a 401 HTTP error code if the username and/or password does not match.

#### *3.1.4 JSON Examples*

#### **Request Payload Example**

Below, find a sample payload (body) that could be sent to the Sandata real-time RESTful API. See the table in section 3.2.16 for a detailed description of each field.

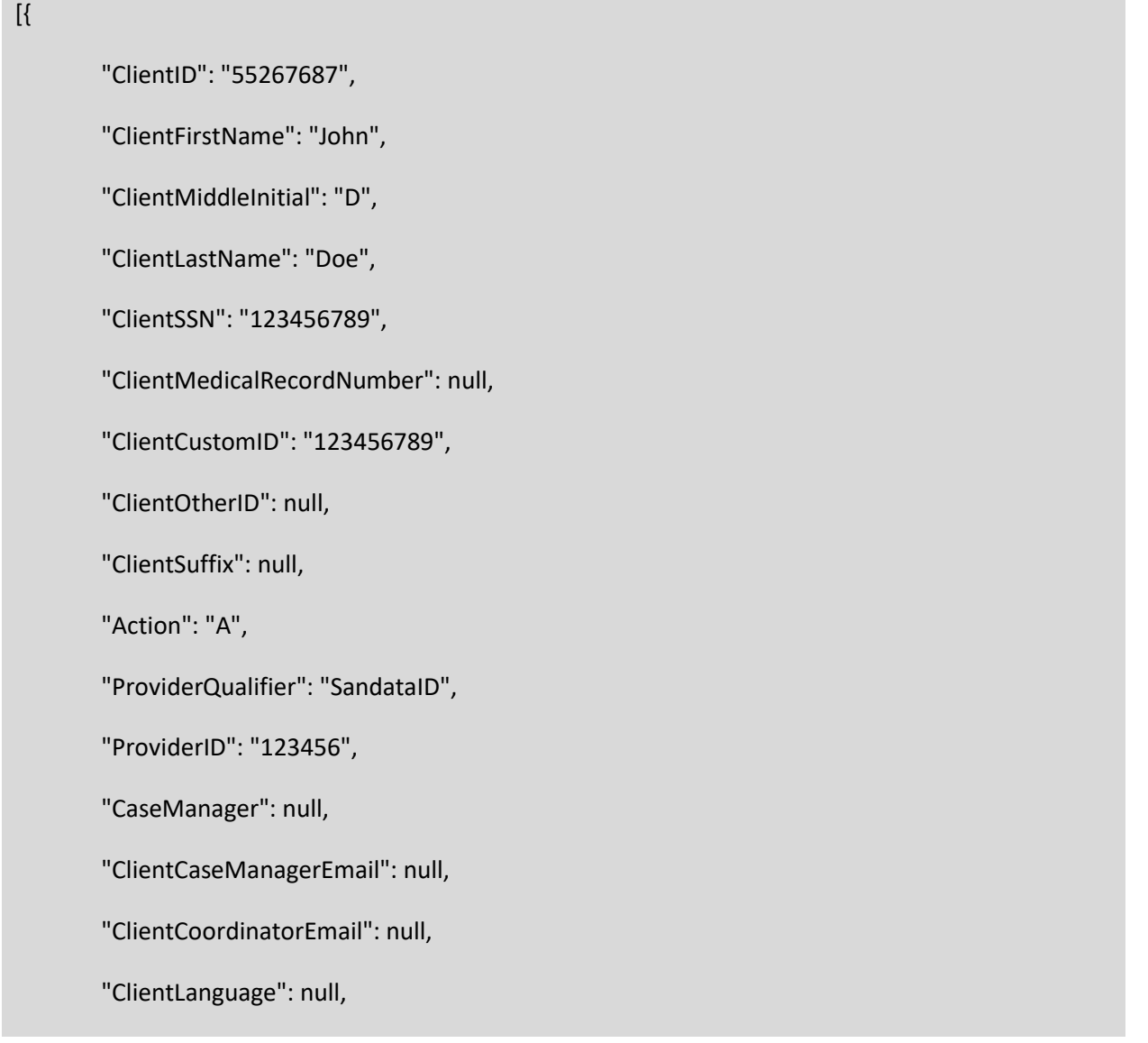

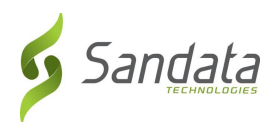

"ClientGender": "M",

"ClientBirthDate": "1990 - 01 - 02",

"ClientMaritalStatus": "M",

"ClientEmail": "test@sandata.com",

"ClientPriority": null,

"ClientTimeZone": "US/Eastern",

"ClientEnrollmentDate": "2017-07-01",

"ClientDesignee": [{

"ClientDesigneeFirstName": null,

"ClientDesigneeLastName": null,

"ClientDesigneeEmail": null,

"ClientDesigneeStatus": "04",

"ClientDesigneeStartDate": null,

"ClientDesigneeEndDate": null,

"ClientDesigneeRelationship":null

}],

"ClientEligibility": [{

"PayerID": "1890017",

"PayerProgram": "program",

"PayerService": "T1001",

"PayerRegion": "NA",

"ClientEligibilityDateBegin": "2017-12-12",

"ClientEligibilityDateEnd": "2018-12-12",

"ClientStartOfCareDate": "2017-12-12",

"ClientEndOfCareDate": "2018-12-12",

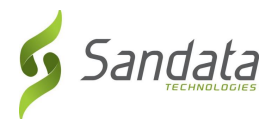

#### "ClientPrimaryDiagnosisCode": "12345 ",

"ClientSecondaryDiagnosisCode ": null,

"ClientStatus ": "02",

"ClientStatusDate": "2018-01-01",

"Modifier1": "A1",

"Modifier2": "A2",

"Modifier3": "A3",

"Modifier4": "A4"

#### }],

"ClientContact": [{

"ClientContactType": "Other",

"ClientContactFirstName": "Jane",

"ClientContactLastName": "Done",

"ClientContactPhoneType": null,

"ClientContactPhone": null,

"ClientContactEmailAddress": "jane@sandata.com",

"ClientContactAddressLine1": "998 Little Place Drive",

"ClientContactAddressLine2": null,

"ClientContactCity": "Manhattan",

"ClientContactState": "NY",

"ClientContactZip": "10017"

}],

"ClientAddress": [{

"ClientAddressType": "Home",

```
"ClientAddressLine1": "777 East 7th Street",
```
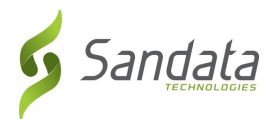

#### "ClientAddressLine2": null,

"ClientCounty": "HA",

"ClientState": "NY",

"ClientZip": "11235"

### }],

```
"ClientPhone": [{
```
"ClientPhoneType": "Home",

"ClientPhone": "7185551212"

### }, {

"ClientPhoneType": "Business",

"ClientPhone": "7185551214"

#### }],

```
"ClientWorkerXref": [{
```
"VendorCode": "12V",

"EmployeePIN": "999999999",

"Service": "T1001",

"XrefStartDate": "2018-01-01",

"XrefEndDate": "2019-12-31"

}]

}]

#### **Response Payload Examples**

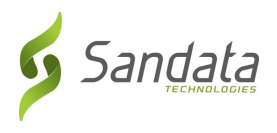

**NOTE**: The response example shows the payload (body) that will be a response from the Sandata real-time RESTful API. The response is contained as part of the "data" entity which is part of the standard Sandata HttpResponse entity. This response may be augmented over time to contain additional information. Consumers of the API should be able to handle responses that contain additional data elements.

**id** – This field is a RESTful service transaction globally unique ID (GUID) which is generated by Sandata. Please log this GUID as it will help Sandata Tier3 support and troubleshoot any issues.

**status** – This status has two possible values:

- o *SUCCESS*: Indicates that the request was received and processed successfully by the Sandata backend.
- o *FAILED*: Indicates that there was some error detected by the Sandata backend. E.g. 500 Server Error

*NOTE*: Both of these states are returned with an HTTP 200 response code.

**messageSummary** – This field This field will contain either null for status=SUCCESS or "Parameter Error" for status=FAILED. This would typically occur for a "POST" without BODY.

**messageDetail** – This field will contain either null for status=SUCCESS or a detailed service error message for status=FAILED. E.g. "Database Unavailable"

**failedCount** – the number of items in the request that resulted in some error

**succeededCount** – the number of items in the request that ended in a successful result

**data** – This entity will contain details of the JSON response. Examples can be provided upon request.

*Successful Response Example*

{

"id": "d25cbb0c-2043-4a71-ae7c-8e917b71096c",

"status": "SUCCESS",

"messageSummary": null,

"messageDetail": null,

"failedCount": 0,

"succeededCount": 2,

"data": [{

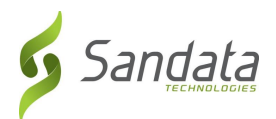

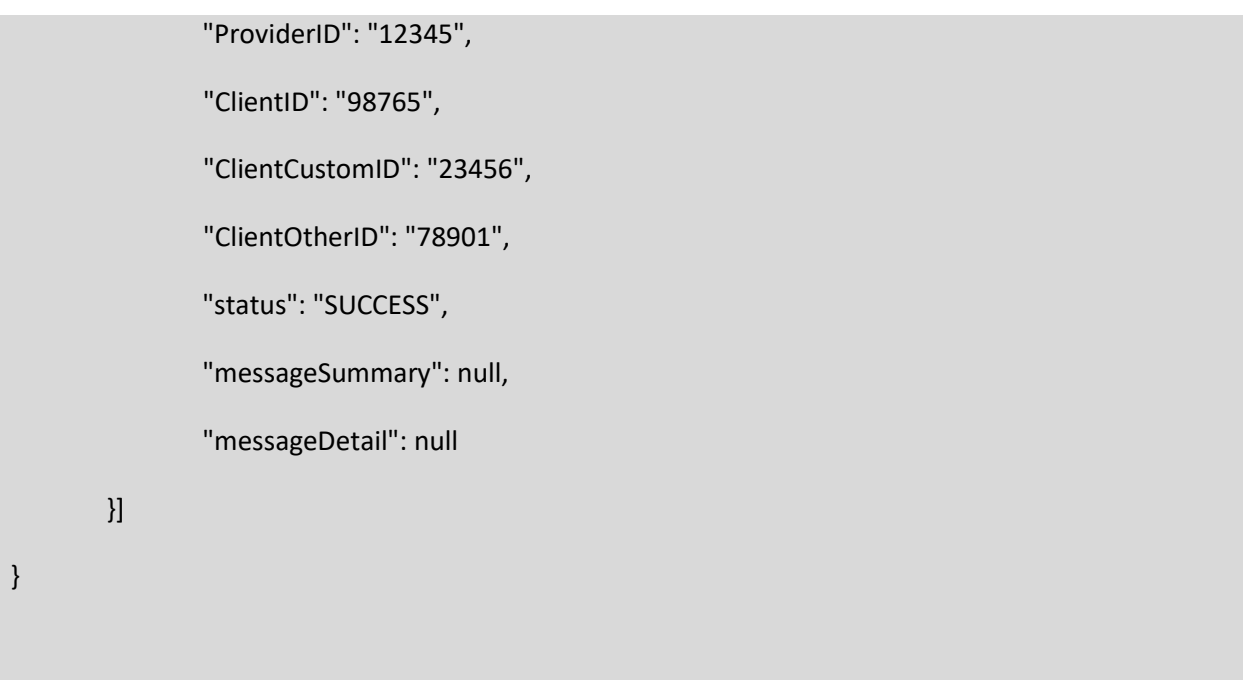

*Failed Response Example – This example is caused by batch-level failure including file/transmission corruption or incorrect JSON.*

{ "id": "228cb2fa-50da-453e-b9a7-7f35da47c492", "status": "FAILED", "messageSummary": "Request Failed", "messageDetail": "Your request has been received and logged successfully. However, an internal error was triggered. The Sandata technical team has been notified. Please retry your request. If you continue to experience this error, contact Sandata and provide the GUID [228cb2fa-50da-453e-b9a7- 7f35da47c492] for the failed transaction."

}

## <span id="page-12-0"></span>*3.2 Delimiter Separated Values (DSV)*

A delimited file is a text file used to store data, in which each line represents a single record (i.e. Provider) and each line has fields separated by the agreed upon delimiter. Compared to a fixed-length formatted files that uses

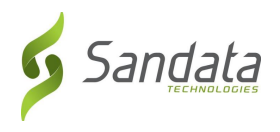

spaces or other filler characters to force the length of a given field to be fixed in width/size for every value, a delimited file has the advantage of allowing field values of any length. Additionally, when accompanied by a "header row" (the first row in a file) that provides for the names of each column of data, columns of data can arrive in any order and columns may be added or removed without having to re-write rules for data transformation.

*NOTE: The very first line within the DSV is the header record. (Se[e Header Record\)](#page-18-0)*

#### *3.2.1 Supported Delimiters*

Acceptable delimiters supported by this specification include:

- Pipe or Vertical Bar ( | ); ASCII 124 or UTF-8 007C
- Comma ( , ); ASCII 44 or UTF-8 002C

#### *3.2.2 End of Line Characters*

Each record within the Member DSV will be located on a new line, which is composed of two characters, carriage return (\r) and line feed (\n).

#### *3.2.3 Double Quotes*

- Each field will be enclosed with double quotes ("").
- However, NULL data does NOT use double quotes

*Example*: "<PAYER>"|"HHS"|"North America"|"MedicaidID"||"123456789"

#### *3.2.4 Character Encoding*

Each field within the DSV file must conform to the **[ASCII](https://en.wikipedia.org/wiki/ASCII)/[UTF-8](https://en.wikipedia.org/wiki/UTF-8)** character encoding standard.

#### *3.2.5 Header Record*

The header record provides for the names of each column of data found in the DSV. Columns of data can arrive in any order and columns may be added or removed without having to re-write rules for data transformation.

NOTE: Rules around columns data points will be discussed with Sandata during implementation. Removing columns from the DSV that are critical to the import process will cause an error and the entire file will be rejected.

- The header record is the first record at the top of the delimited file.
- The header record is *required*.
- The field names in the header record, also known as column names, must conform to the names provided by Sandata. (See Member DSV Field Names)
- Customers, at their discretion, may exclude *non-required* fields.

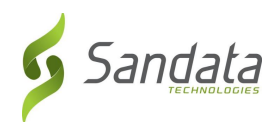

*Example*: "ClientID"|"ClientFirstName"|"ClientMiddleInitial"| … | "XRefEndDate"

#### *3.2.6 File Naming Convention*

The file naming convention is important to help with validation, entity mapping, dates and times to make sure files are not overwritten and are loaded in the order they are received, extensions to drive the parsing and decryption logic, etc.

NOTE: Use underscores ( \_ ) to separate each variable section of the file name.

[Prefix] [EntityName] [YYYYMMDD] [HHMMSS.SSS] [Incremental].[FileExtensions]

[Prefix] is a customer specific string agreed upon with Sandata during implementation. The file prefix must be included with all files provided by the customer ("<SENDER> EVV")

[EntityName] is the name of the domain specific name of the parent entity that reflects the data fields within the DSV file ("Member")

[YYYYMMDD] is the four-digit year, two-digit month and two-digit day that the file was created [HHMMSS.SSS] is the two-digit hours, two-digit minutes, two-digit seconds, and three-digit milliseconds values (Military Time)

[HHMMSS.SSS] file value can be optional if we are consuming a daily file

#### [Incremental]

[Incremental] signifies that the file contains only new and/or updated data from the source system

[Incremental] file value can be optional if we are consuming a daily file

#### [FileExtensions]

[.csv] signifies a comma separated file

[.dsv] signifies a delimiter separated file (specific delimiters are agreed upon with the customer during implementation)

[.zip/.gzip/.gz/.tar/.7z] signifies the compression used

[.gpg] signifies that the file has been encrypted with PGP [Se[e File Encryption\]](#page-18-0)

• Example Format

<SENDER>\_EVV\_Member\_20180817.dsv.gpg

#### *3.2.7 File Encryption*

File encryption is encouraged to add an additional layer of security for sensitive PHI data. Files are processed over Secure FTP (SFTP) which provides its own layer of encryption as well.

- Sandata supports file encryption using OpenPGP ([RFC4880](https://www.ietf.org/rfc/rfc4880.txt)).
- Sandata will provide customers with a public key upon implementation.
- PGP encrypted files will append the "gpg" file extension.

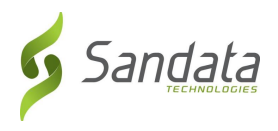

## *3.2.8 Cryptographic Hash (Optional)*

A cryptographic hash function can provide strong assurance about data integrity, whether changes to the data are accidental (e.g., due to transmission errors) or maliciously introduced. Any modification to the data will be detected through a mismatching hash value. Furthermore, given some hash value, it is infeasible to find some input data (other than the one given) that will yield the same hash value.

- The customer can calculate the hash value for each DSV file and provide that value in the control file.
- When calculating the hash, the customer can use any of the following hash functions:
	- o [SHA-1](https://en.wikipedia.org/wiki/SHA-1)
	- o [SHA-2 \(SHA-256/512\)](https://en.wikipedia.org/wiki/SHA-2)
	- o [SHA-3](https://en.wikipedia.org/wiki/SHA-3) (Most Secure) (Recommended)
- NOTE: [MD5](https://en.wikipedia.org/wiki/MD5) is no longer supported as it has know[n security vulnerabilities](https://en.wikipedia.org/wiki/MD5#Overview_of_security_issues)
	- This hash value of a file is optional. Sandata will validate the hash if one is provided in the control file under the "Hash" column. (See [Control File\)](#page-18-0)

#### *3.2.9 Control Files*

Control files are used as a quality control mechanism to ensure file integrity following transmission.

- The customer will provide Sandata with an outbound control file.
- Sandata will provide the customer with an *inbound* control file.
- The control file will be named as follows
	- o [Prefix]\_[Direction]\_ControlFile\_[YYYYMMDD]\_[HHMMSS.SSS].[FileExtentions]
		- **•** [Prefix] is a customer specific string agreed upon with Sandata during implementation
		- [Direction]
			- Outbound Customer to Sandata
			- Inbound Sandata to Customer
		- [YYYYMMDD] is the four-digit year, two-digit month and two-digit day that the file was created
		- [HHMMSS.SSS] is the two-digit hours, two-digit minutes, two-digit seconds, and threedigit milliseconds values (Military Time)
			- [HHMMSS.SSS] file value can be optional if we are consuming a daily file
		- [FileExtensions]
			- [.csv] signifies a comma separated file
			- [.dsv] signifies a delimiter separated file (specific delimiters are agreed upon with the customer during implementation)
			- [.zip/.gzip/.gz/.tar/.7z] signifies the compression used
- The control file will be a DSV file using the same delimiter agreed upon with the customer during implementation
- The outbound control file will have the following column names for the header row (assuming pipe ( | ) delimiter value). Quotation marks are optional in control file.

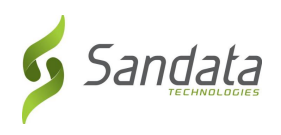

- o "FileName"|"RecordCount"|"StartDateTime"|"EndDateTime"|"Hash"
	- FileName: (See **[File Naming Convention](file:///C:/Users/Ann-Marie/Downloads/OpenEVV-Member-v1.9%20GENERIC%20-%20DRAFT%20MV3%20(1).docx%23File_Naming_Convention)**)
	- RecordCount: Total number of records found in the DSV (not including the header row)
	- StartDateTime: The start date and military time when the records in the DSV were queried from. (See **[Date Time Format](file:///C:/Users/Ann-Marie/Downloads/OpenEVV-Member-v1.9%20GENERIC%20-%20DRAFT%20MV3%20(1).docx%23Date_Time_Format)**) [Optional]
	- EndDateTime: The end date and military time when the records in the DSV were queried from. (See **[Date Time Format](file:///C:/Users/Ann-Marie/Downloads/OpenEVV-Member-v1.9%20GENERIC%20-%20DRAFT%20MV3%20(1).docx%23Date_Time_Format)**) [Optional]
	- **E** Hash: Cryptographic hash value generated by the given file. (See Cryptographic Hash) [Optional]
- The inbound control file will have the following column names for the header row (assuming pipe  $( | )$ ) delimiter value)
	- o "FileName"|"RecordCount"|"StartDateTime"|"EndDateTime"|"Hash"|"Success Count"|"Failed Count"
		- FileName: (See **[File Naming Convention](file:///C:/Users/Ann-Marie/Downloads/OpenEVV-Member-v1.9%20GENERIC%20-%20DRAFT%20MV3%20(1).docx%23File_Naming_Convention)**)
		- RecordCount: Total number of records found in the DSV (not including the header row)
		- StartDateTime: The start date and military time when the records in the DSV were queried from. (See **[Date Time Format](file:///C:/Users/Ann-Marie/Downloads/OpenEVV-Member-v1.9%20GENERIC%20-%20DRAFT%20MV3%20(1).docx%23Date_Time_Format)**)
		- EndDateTime: The end date and military time when the records in the DSV were queried from. (See **[Date Time Format](file:///C:/Users/Ann-Marie/Downloads/OpenEVV-Member-v1.9%20GENERIC%20-%20DRAFT%20MV3%20(1).docx%23Date_Time_Format)**)
		- Hash: Cryptographic hash value generated by the given file (See **[Cryptographic Hash](file:///C:/Users/Ann-Marie/Downloads/OpenEVV-Member-v1.9%20GENERIC%20-%20DRAFT%20MV3%20(1).docx%23CRC)** )
		- Success Count: Total records that were processed successfully
		- Failed Count: Total records that were not processed successfully
- Example outbound control file:
	- o <sender>\_EVV\_Outbound\_ControlFile\_20180817.dsv.gpg

"FileName"|"RecordCount" "SENDER\_EVV\_Provider\_20181002.dsv"|"2012" "SENDER\_EVV\_Member\_20181002.dsv"|"12" "SENDER\_EVV\_PriorAuth\_20181002.dsv"|"22" "SENDER\_EVV\_Outbound\_ControlFile\_20181002.dsv"|"5" "2018-07-31T20:00:00Z"|"2018-10-30T16:00:00Z"

The last row of the control file is a date and time range of the extracts, for informational purpose only, and would only be used by SENDER for possible future use in regeneration efforts. Not expected to be validated by Sandata.

• Example inbound control file: <SENDER>\_EVV\_Inbound\_ControlFile\_20180817.dsv.gpg

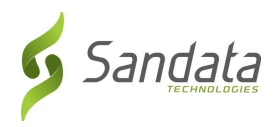

"FileName"|"RecordCount"|"StartDateTime"|"EndDateTime"|"Hash"|"Success Count"|"Failed Count"

"<SENDER>\_EVV\_Member\_Errors\_20180817.dsv.gpg"|"2012"|"2018-09-18T00:00:00Z"|"2018- 09-18T23:59:59Z"|"cjpqr032alimp883jasddejkm"|"2012"|"0"

#### *3.2.10 Error File*

#### **ERROR HANDLING PROCESS**

Sandata will notify Sender via email to alert of any errors found in processing each file that was imported. Sandata will not send emails or error files if there are no errors detected for the delivery. The email would be addressed to [EVV\\_Interface\\_SENDER@SENDER\\_DOMAIN.com](mailto:EVV_Interface_SENDER@SENDER_DOMAIN.com) The email Subject would include "SENDER-Sandata errors: {date of files (probably same for all)}" The email Body would include (at a minimum) lines for "file name", "number of errors found" Sandata will provide the customer with an error file for each file that was imported. Only those records that caused error would be sent in the error file. The error file will add an "Error Description" column to the end of record. "Error Description": This is a string value describing the error and/or errors that were encountered when trying to process the record The naming of the error file is the same as the naming pattern of the source file (See [File Naming Convention\)](#page-18-0) with an "Error" label appended to the [Entity]

**Example** 

SENDER\_EVV\_Member\_Error\_20180817.dsv.gpg

#### *3.2.11 File Transport*

Files will be consumed and delivered via Secure FTP (SFTP). The target SFTP server will be hosted by Sender. The host IP, username, password and *optional* public cryptographic key have been discussed and tested during implementation.

#### *3.2.12 File Location*

DSV files will be located on the secure SFTP server, in folder created specifically for Sandata,

"/Prod/From\_SENDER".

#### *3.2.13 File Frequency*

Sandata will accept files on a daily schedule. The initial run for the Member file will contain all members that could have authorizations. The ongoing daily job will run and deliver files at about 2AM, Monday through Friday.

#### *3.2.14 Member File Logic*

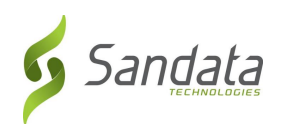

- For an authorization to be applied to a provider, the member information must be received at least once. If there is no matching member, the authorization will be held until the member is received.
- Sandata is expecting to receive only those members who are active in the program and if authorizations are in use, the member must have an active authorization. Once a member is transmitted to Sandata, the member must only be resent if there are changes to be applied to the prior information.

#### *3.2.15 Member DSV Field Names*

- The fields listed below are the fields available for transmission to Sandata EVV.
- Required columns must have data, otherwise the system will reject the record.
- The file will be rejected if a header column name is unknown to the Sandata system.
- If a field is not required, it does not need to be included.

#### *3.2.16 Parent-Child Relationships*

- The client data represented in the DSV file naturally has some parent-child (one-to-many) relationships
- These can be referenced in the flat file through the use of the "SegmentName" field
- Valid segment names are:
	- o ClientDesignee
	- o ClientEligibility
	- o ClientContact
	- o ClientAddress
	- o ClientPhone
	- o ClientWorkerXref
- If the DSV row represents basic client data, it is expected the "SegmentName" will be blank and no data for any of the above segments will be provided
- If the DSV row represents any of the above segments, it is expected that the "SegmentName" is populated and the only data in the row is the basic client data and the specified segment
- If segments beyond basic client information are provided, there are specific fields that must be included for each. See the table below for a list of these required fields per segment. Note the segment descriptions below mention some scenarios where the segments themselves would be required.
- <span id="page-18-0"></span>• Since all data will be transmitted in a single file, columns for each row must be consistent and match the header. For instance, even if a segment only includes a handful of columns, empty values must be included in all other columns for the row. Each row should exactly match the number of columns provided in the header record.

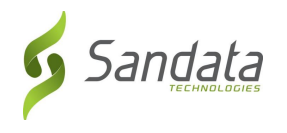

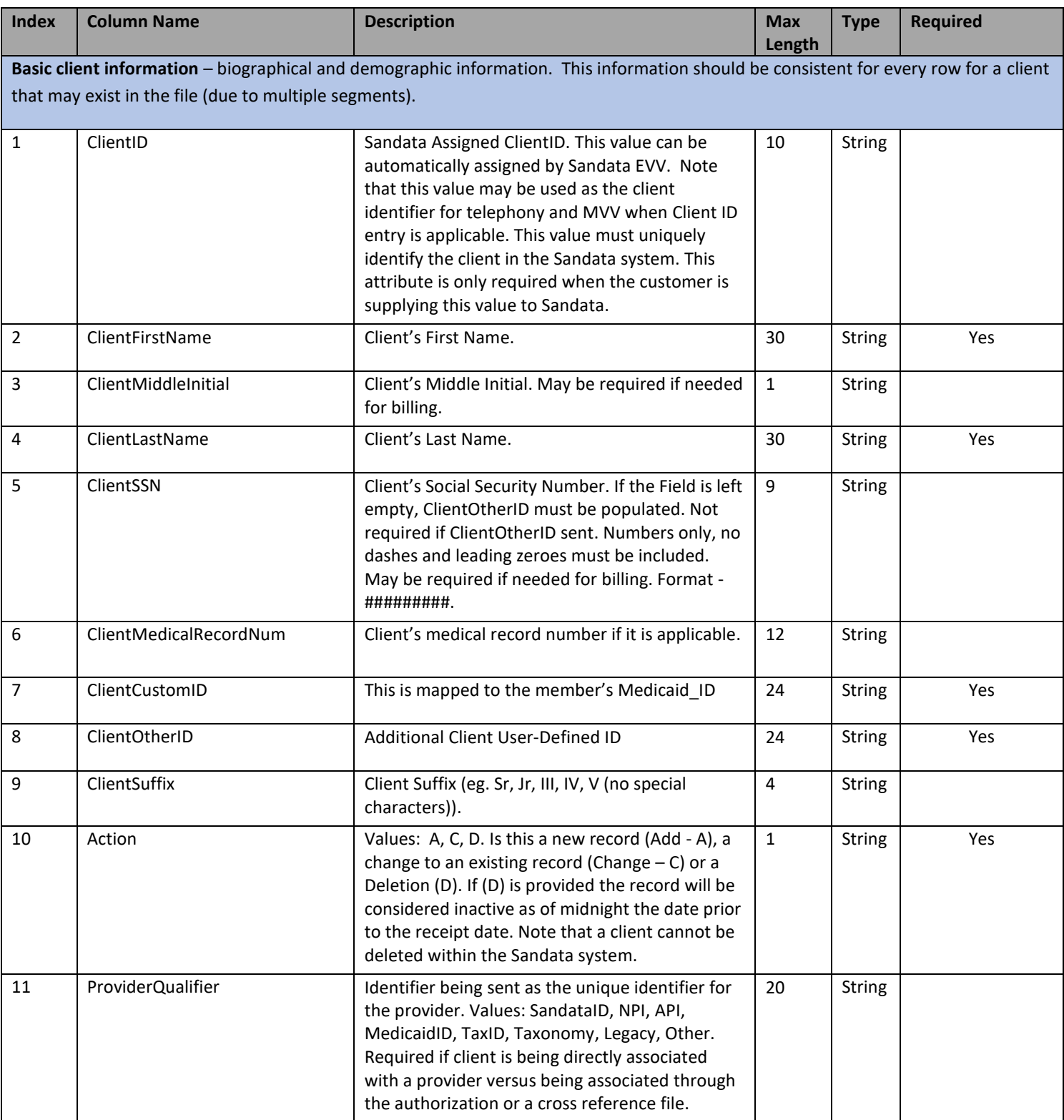

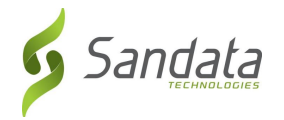

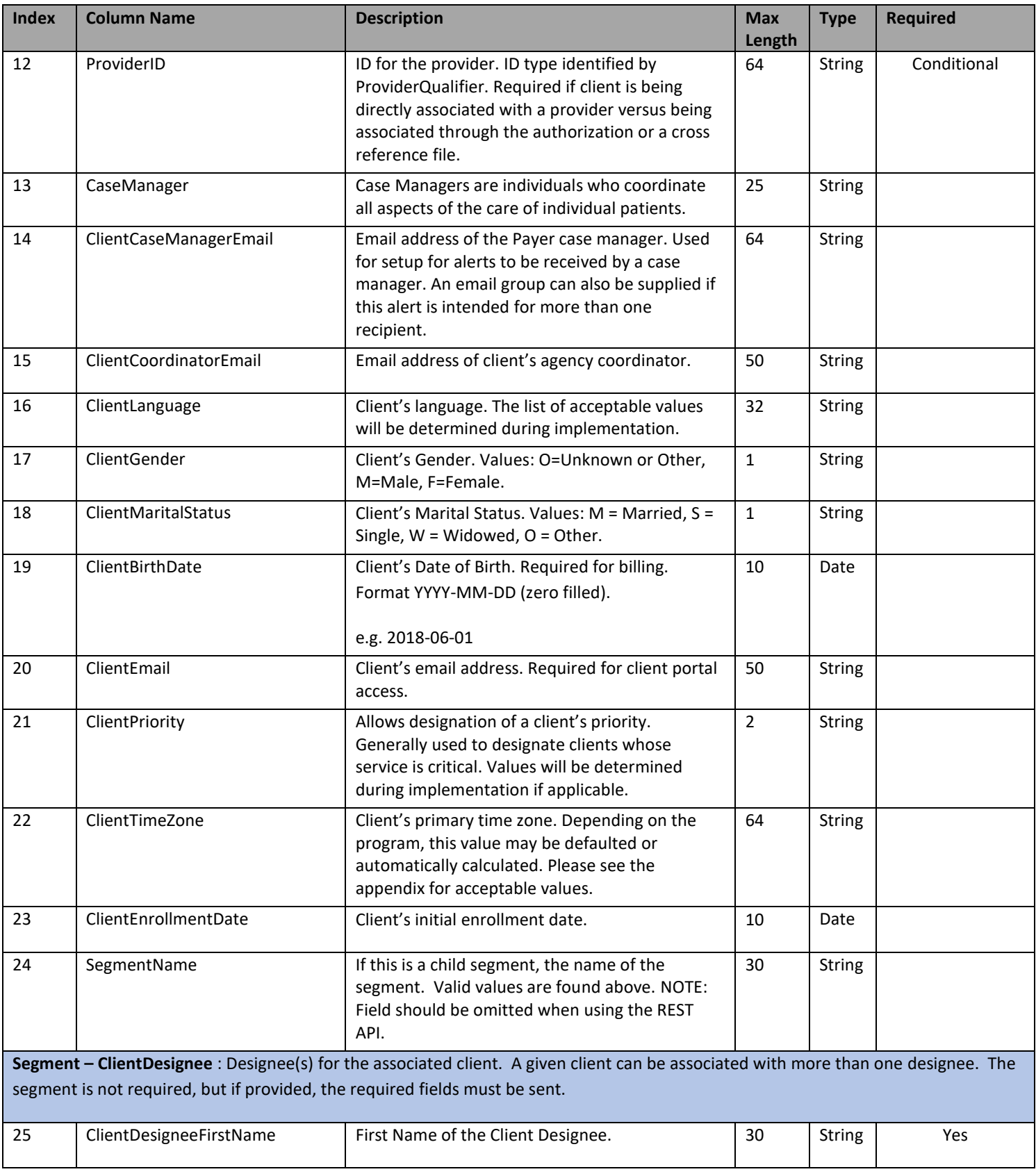

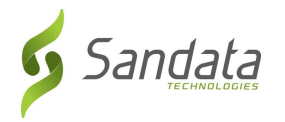

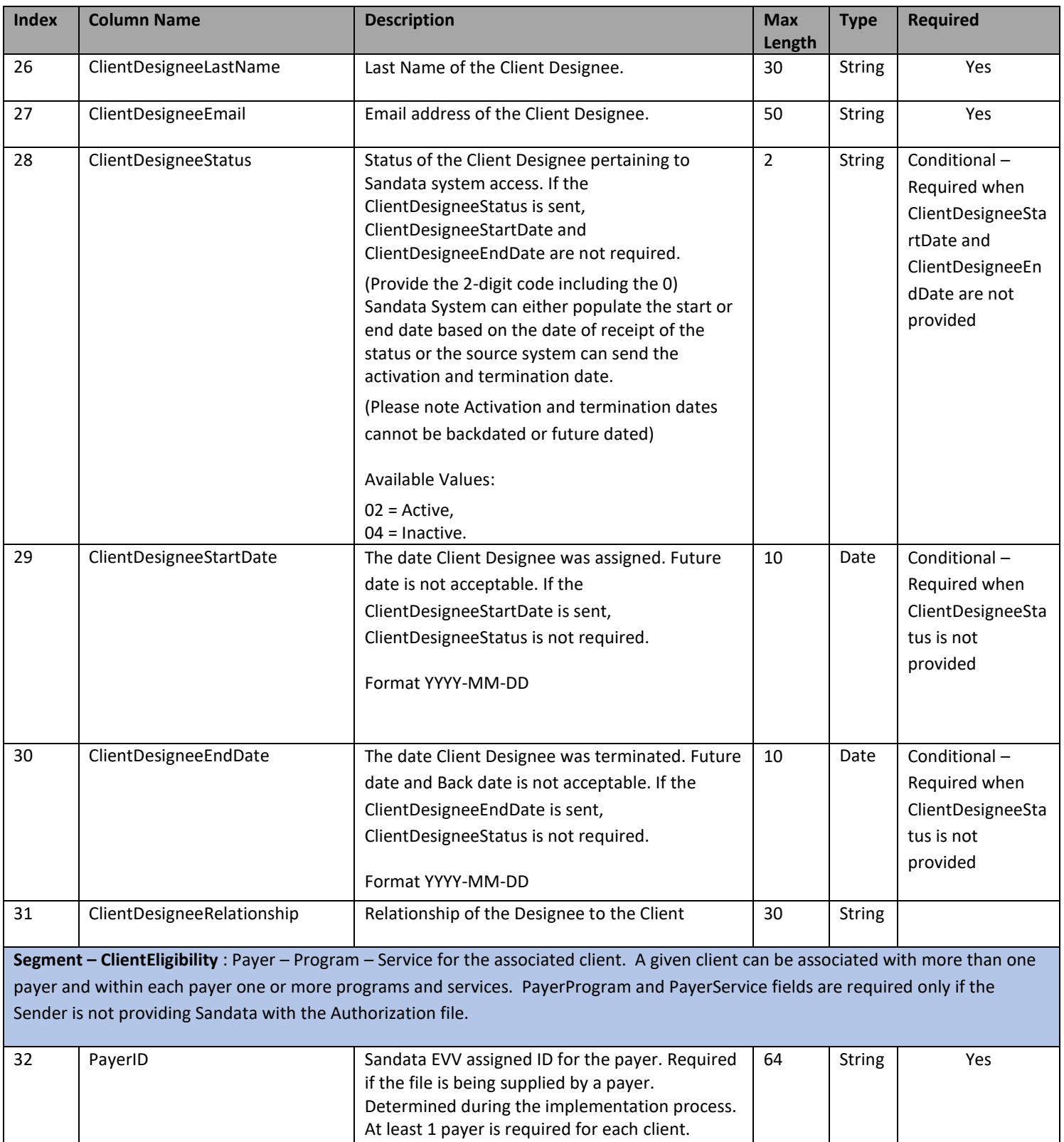

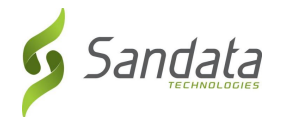

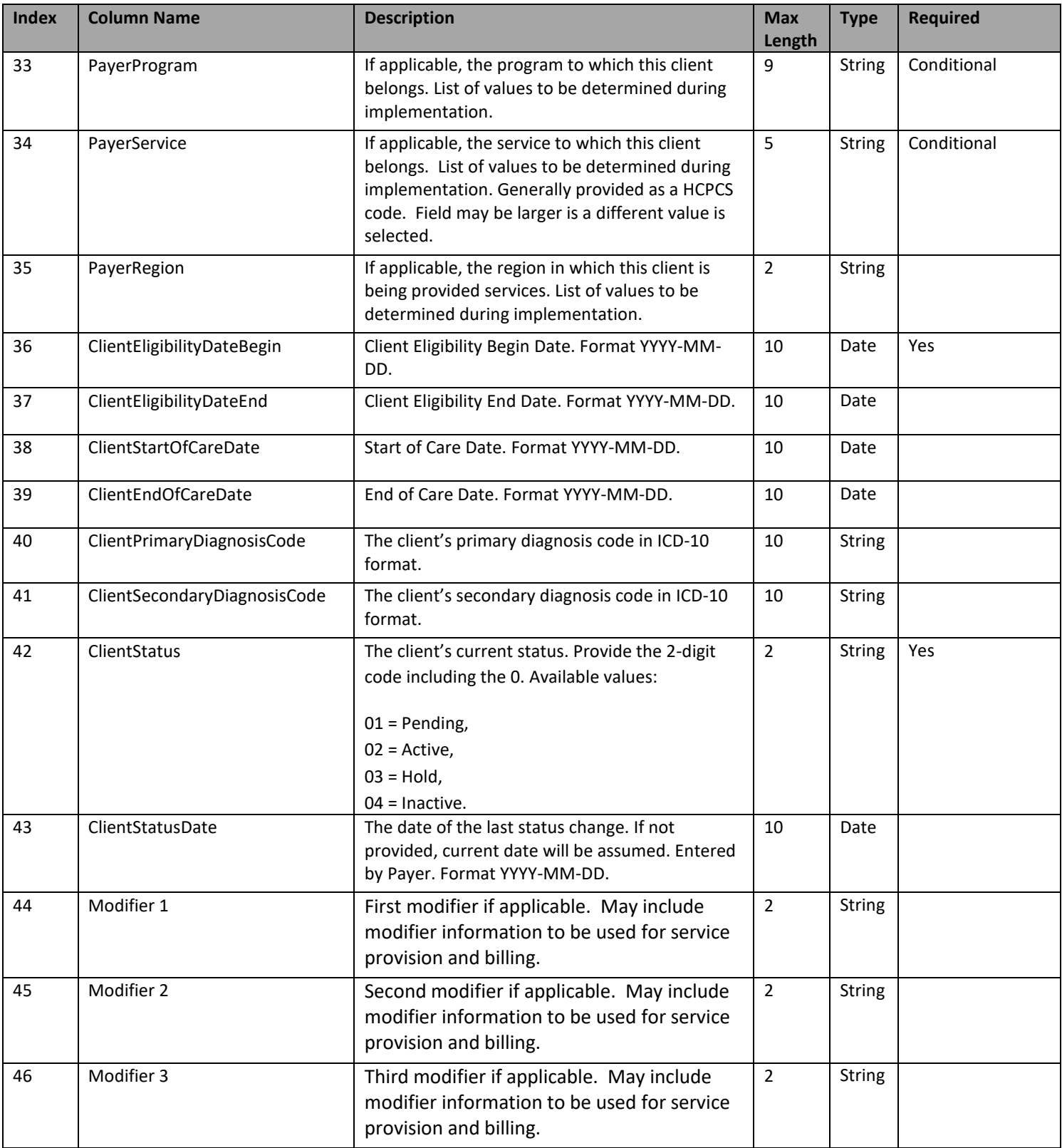

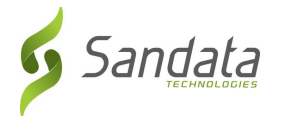

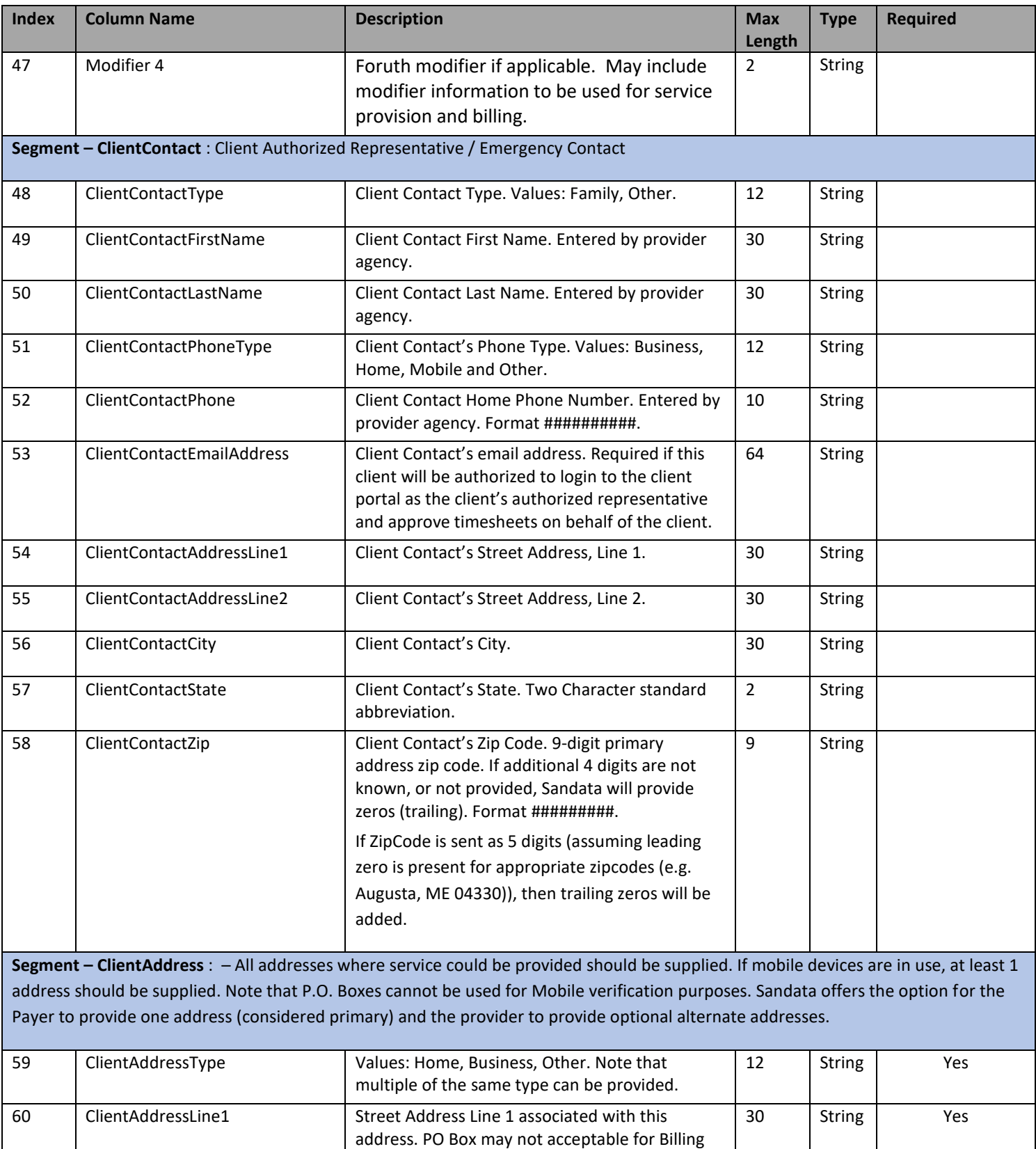

and PO Box will not function correctly for MVV.

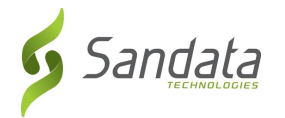

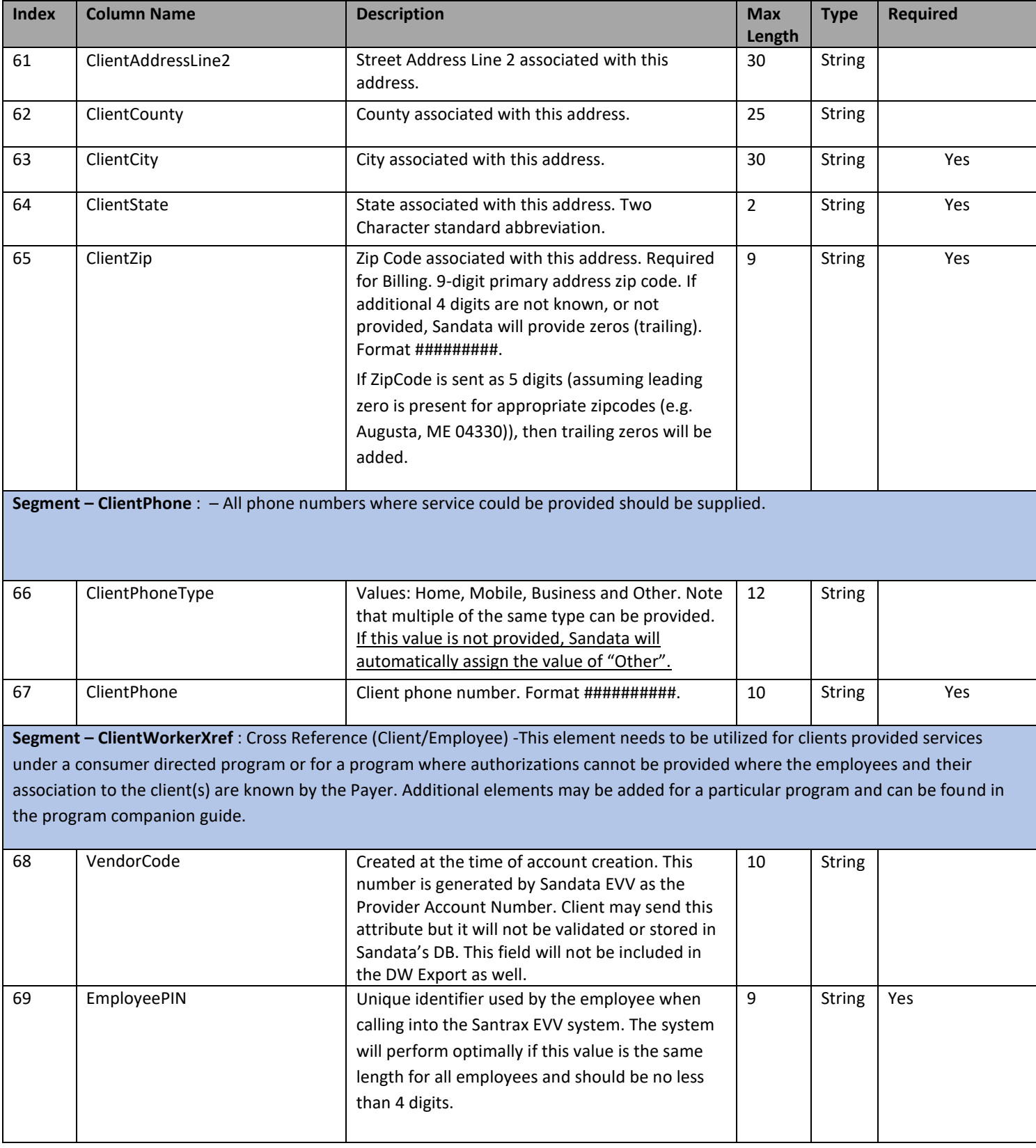

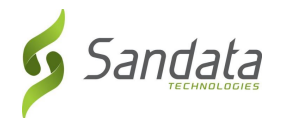

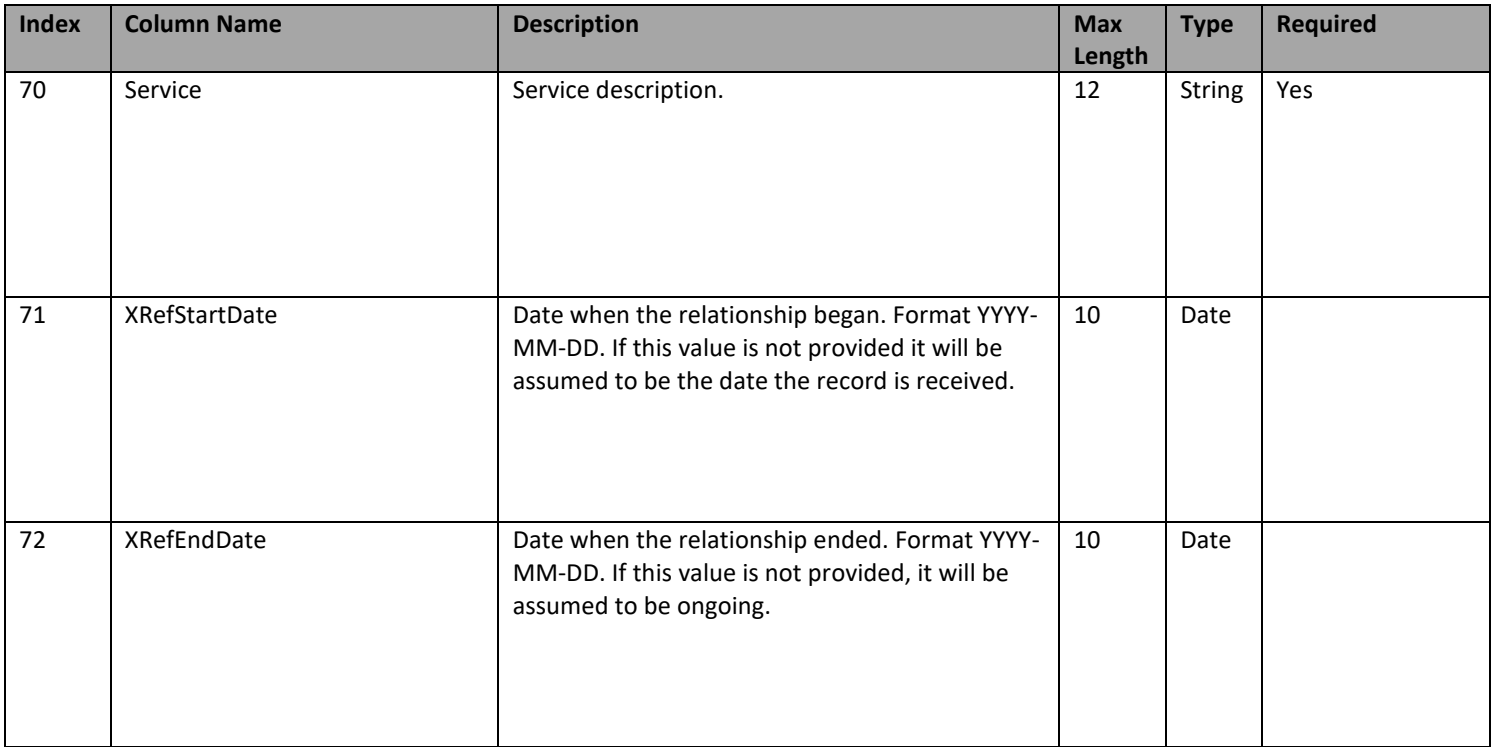

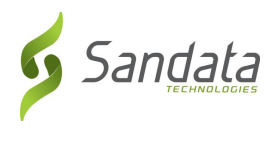

## <span id="page-26-0"></span>*4 Appendixes*

### <span id="page-26-1"></span>*4.1 Assumptions*

Service Elements and specific implementation values to be determined and documented during the Sandata Business Rules Process.

## <span id="page-26-2"></span>*4.2 Other Important Points to Note*

This interface is intended to be used in conjunction with the other Sandata Standard Open EVV interfaces. Exact interfaces and values to be used will be determined during implementation and appropriate companion guides will be developed with Payer / Program specific rules and values.

In the event of any required changes to the functionality covered in this document or the functionality already present in the code, it is recommended that a formal change control process be followed so as to ensure a set process for planning and scheduling, implementation of the same, verification and validation and roll-out for user testing.

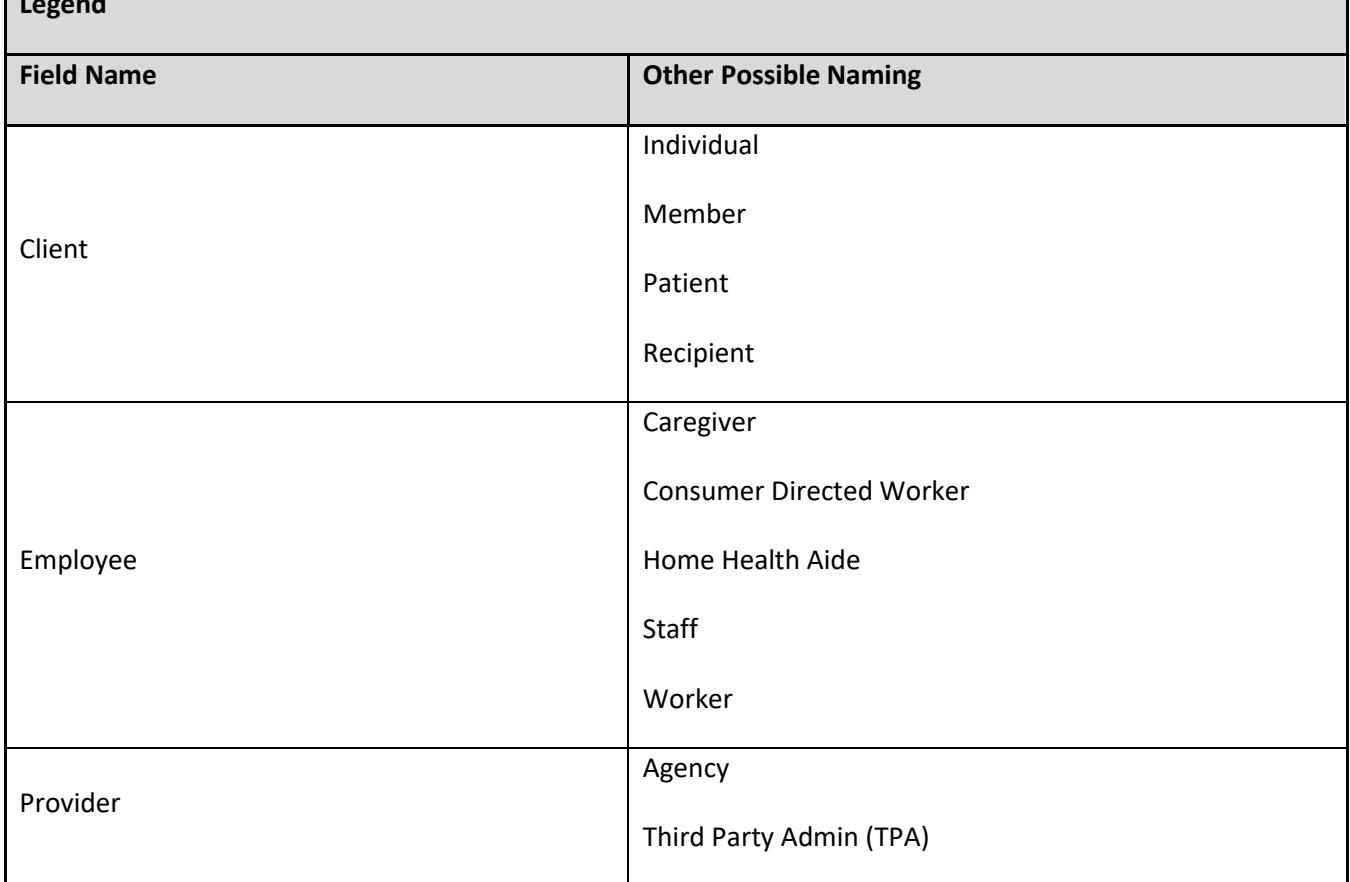

## <span id="page-26-3"></span>*4.3 Legend*

**Legend**

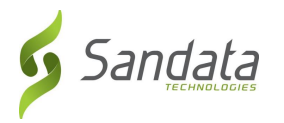

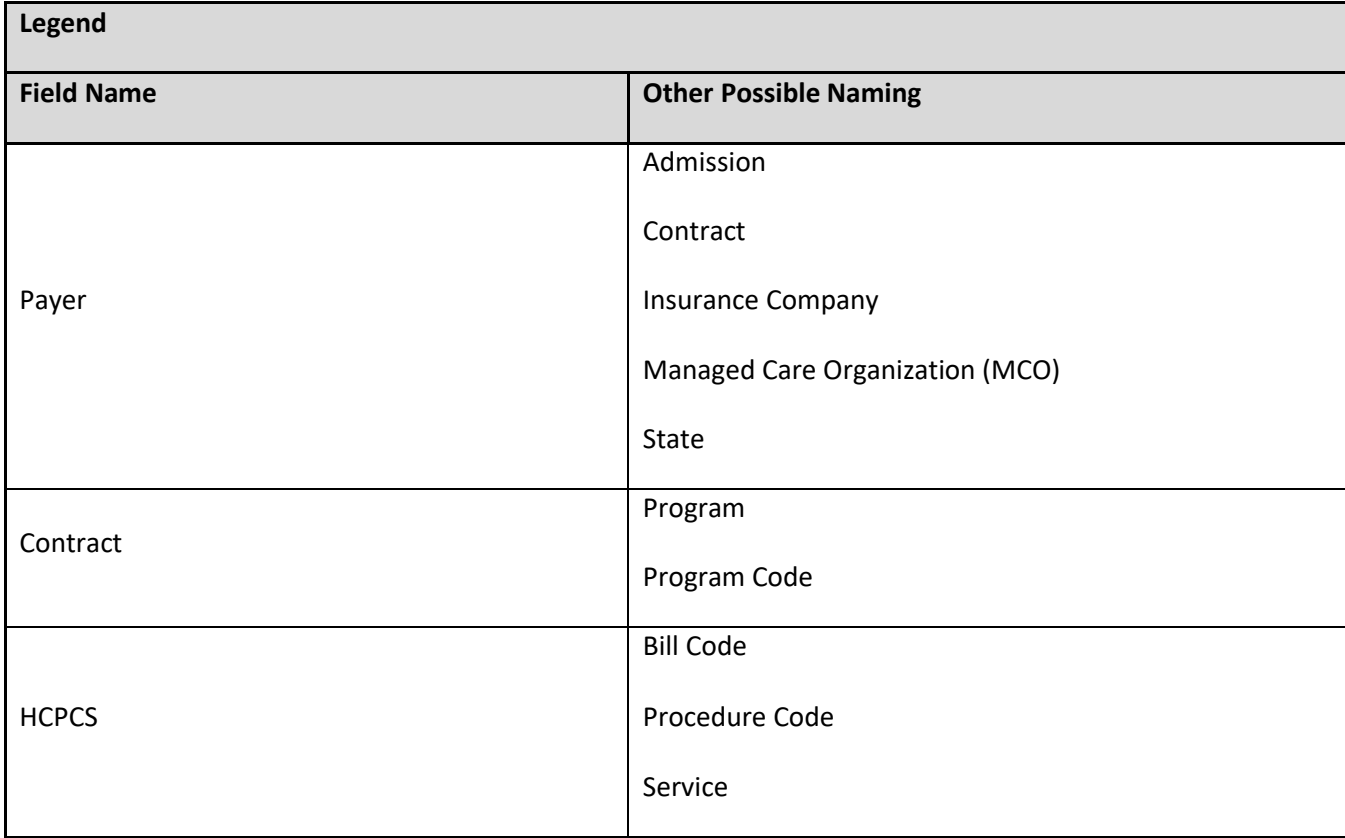

### <span id="page-27-0"></span>*4.4 Acronyms and Definitions*

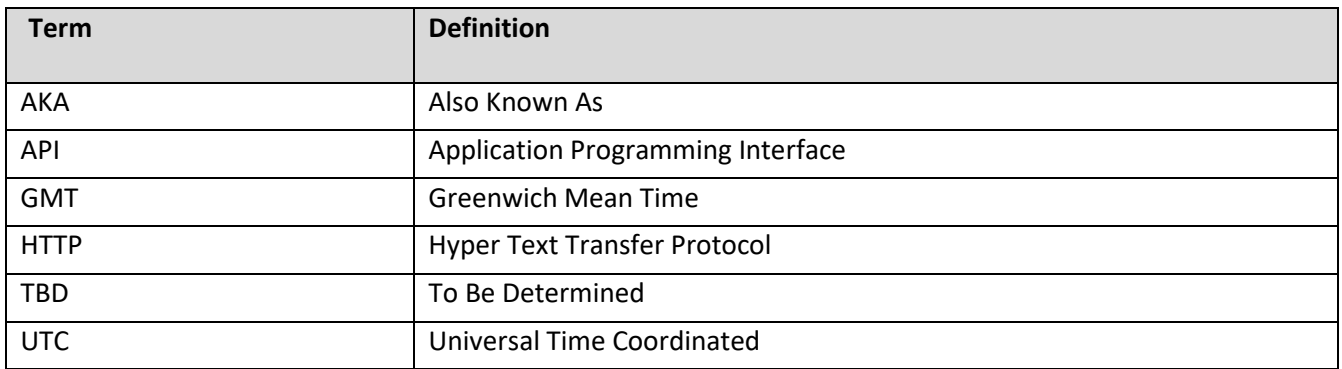

#### <span id="page-27-1"></span>*4.5 Time Zone List*

This is the common list of time zone we used. If your area is not covered by this list please contact Sandata support to get additional time zone value that we accept. Please note that the value sent must exactly match the value and case shown.

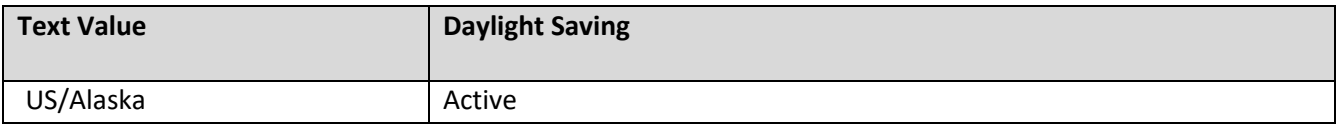

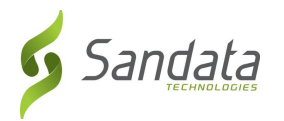

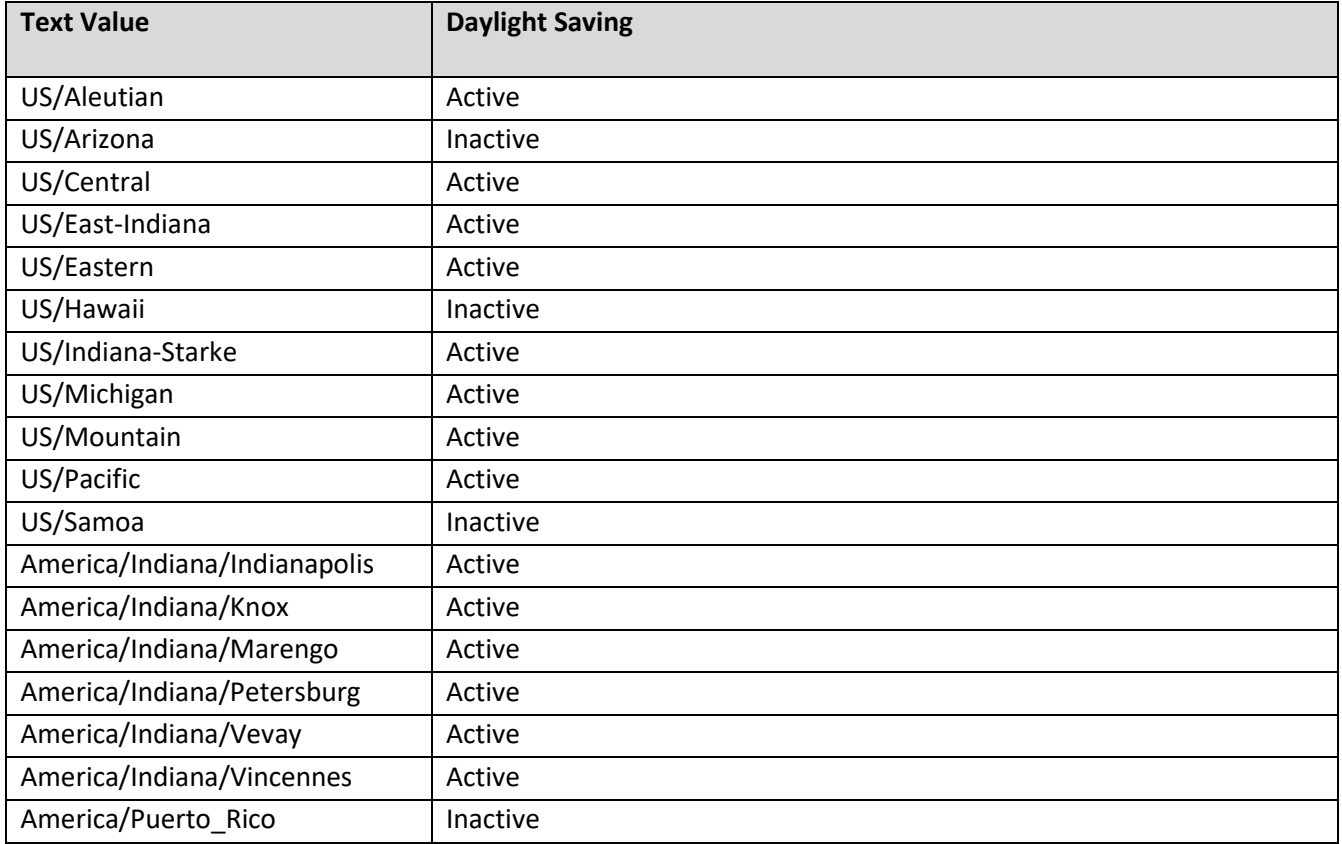

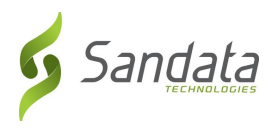

## <span id="page-29-0"></span>*5 References*

## <span id="page-29-1"></span>*5.1 DSV*

• Wikipedia - [Delimiter-separated values](https://en.wikipedia.org/wiki/Delimiter-separated_values#Delimited_formats)

## <span id="page-29-2"></span>*5.2 End of Line (EOL)*

• [Wikipedia -](https://en.wikipedia.org/wiki/Newline) Newline

## <span id="page-29-3"></span>*5.3 Error Detection*

- Wikipedia [SHA-1 Hash Function](https://en.wikipedia.org/wiki/SHA-1)
- Wikipedia [Error Detection and Correction](https://en.wikipedia.org/wiki/Error_detection_and_correction#Cryptographic_hash_functions)

## <span id="page-29-4"></span>*5.4 UTF-8*

• [Wikipedia -](https://en.wikipedia.org/wiki/UTF-8) UTF-8

## <span id="page-29-5"></span>*5.5 OpenPGP*

- Wikipedia [Pretty Good Privacy](https://en.wikipedia.org/wiki/Pretty_Good_Privacy)
- [OpenPGP Website](https://www.openpgp.org/)
- [RFC4880](https://www.ietf.org/rfc/rfc2440.txt)